Kodak Easyshare Printer [Instructions](http://document.inmanuals.com/to.php?q=Kodak Easyshare Printer Instructions) >[>>>CLICK](http://document.inmanuals.com/to.php?q=Kodak Easyshare Printer Instructions) HERE<<<

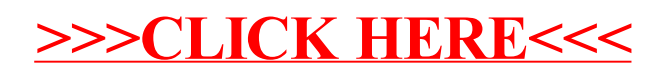